## **Exercícios de SQL Avançado JOINS**

O Diretor de vendas da Loja solicitou uma série de relatórios. O DER abaixo apresenta o diagrama referente ao sistema de banco de dados implementado.

 $[2, 1]$ 

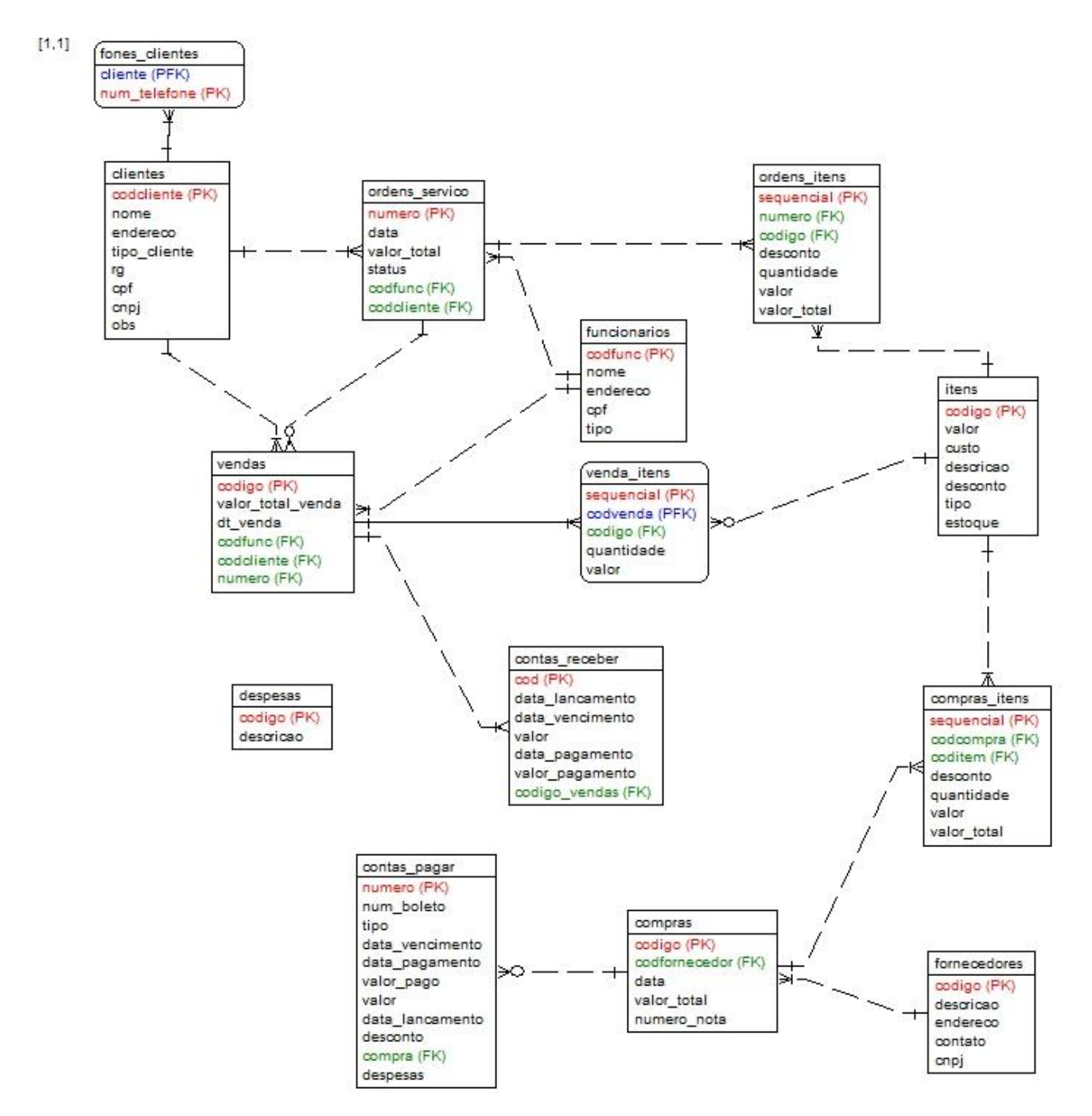

Indique a instrução SQL necessária, **utilizando Joins**, para executar cada uma das suas solicitações:

- **1) Listar o nome dos clientes seguidos dos seus números de telefones, ordenados alfabeticamente.**
- **2) Listar o nome dos funcionários seguidos da quantidade de ordens de serviço criadas por ele desde o início de 2011.**
- **3) Listar todas as ordens de servico (numero) que possuem o item cuja descricao é 'xyz'.**
- **4) Listar o nome do funcionário seguido do valor total de todas as vendas do mês de dezembro de 2011.**
- **5) Listar o nome do funcionário seguido do valor total de todas as vendas do mês de dezembro de 2011 sempre o valor total mensal for superior a R\$5.000,00.**
- **6) Listar o nome de todos os clientes seguidos do seu telefone. Se o cliente não tiver telefone listar mesmo assim.**
- **7) Listar a descrição de todos os itens seguido das ordens de serviço onde eles foram utilizados e das vendas. Aqueles itens não utilizados nas ordens de serviço e nas vendas listar também.**
- **8) Listar todas as vendas realizadas, seguida do valor total da venda, do valor devido (contas\_receber.valor), do valor de pagamento e da data de pagamento. Mostrar todas as vendas mesmo as que não tiverem sido recebidas com e o valor e a data de pagamento em branco.**